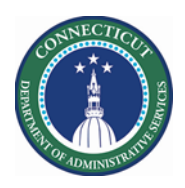

#### **Purpose**

The Request Manager widget allows managers to review and act on employee requests to self-schedule, swap shifts and take time-off. They can also submit these requests on behalf of the employees. The widget lists requests by type and displays action buttons that enable the manager to:

- View request details and history
- Approve, reject, cancel, or retract requests

The columns that appear in Request Manager depend on the request type.

This document demonstrates how you can copy/create useful HyperFinds based on Primary Accounts and Locations. Once successfully created these can be leveraged on all Genies, most Widgets and Reports in Kronos.

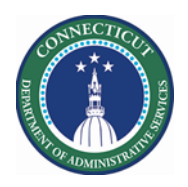

#### **Using HyperFinds by Primary Account or Location**

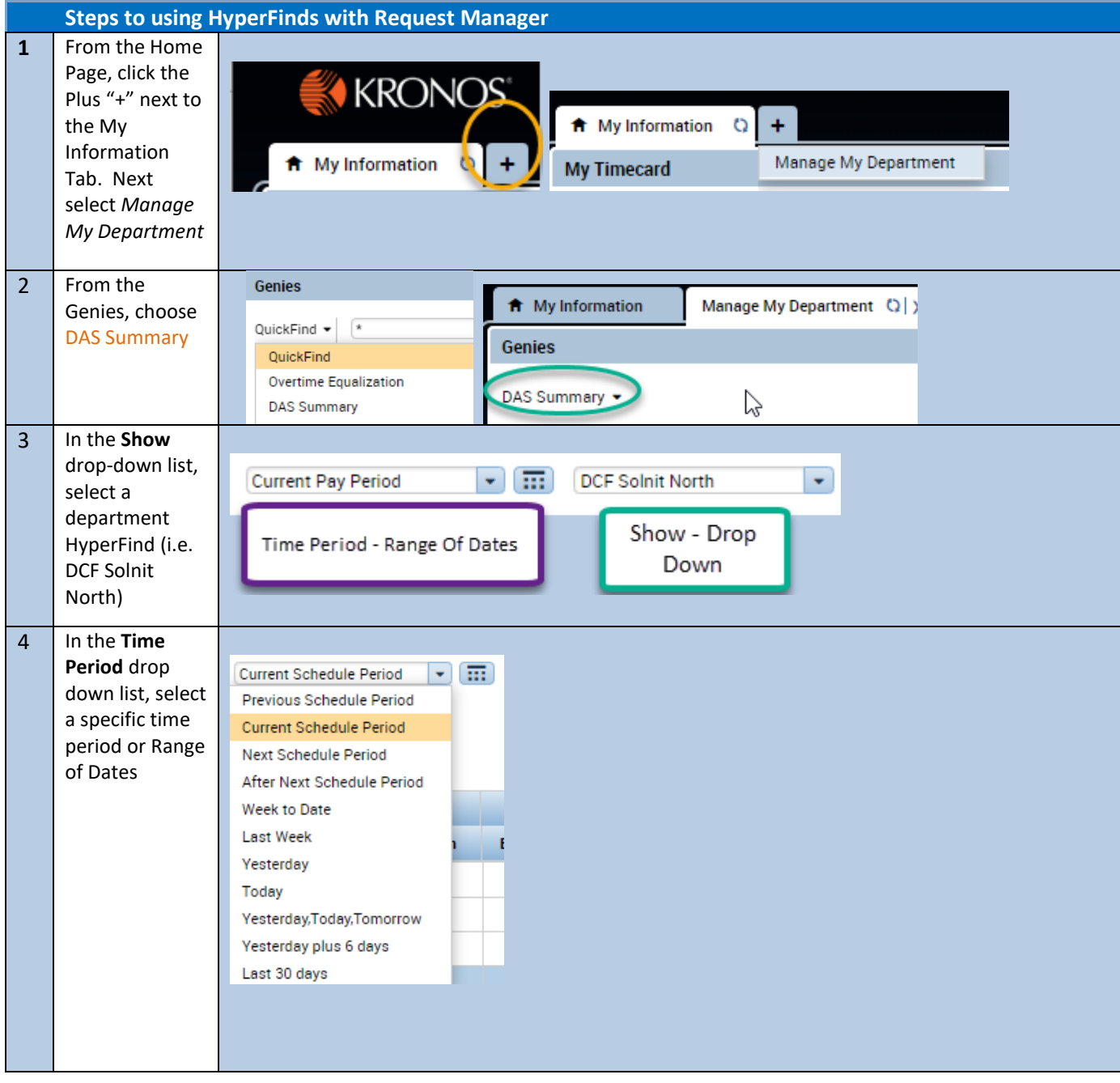

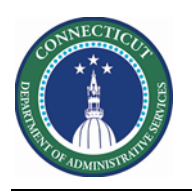

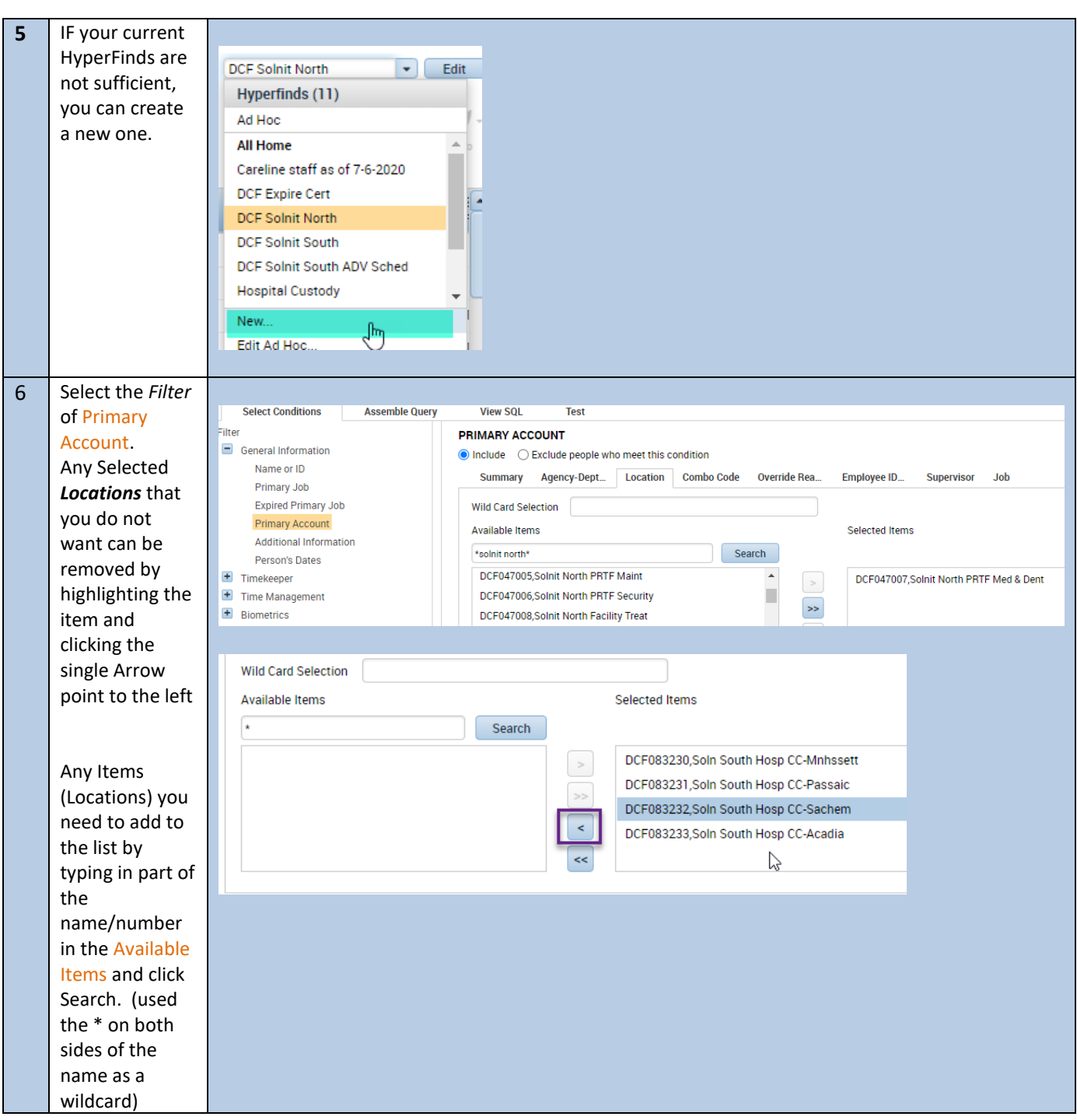

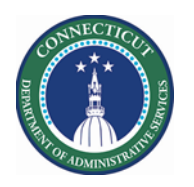

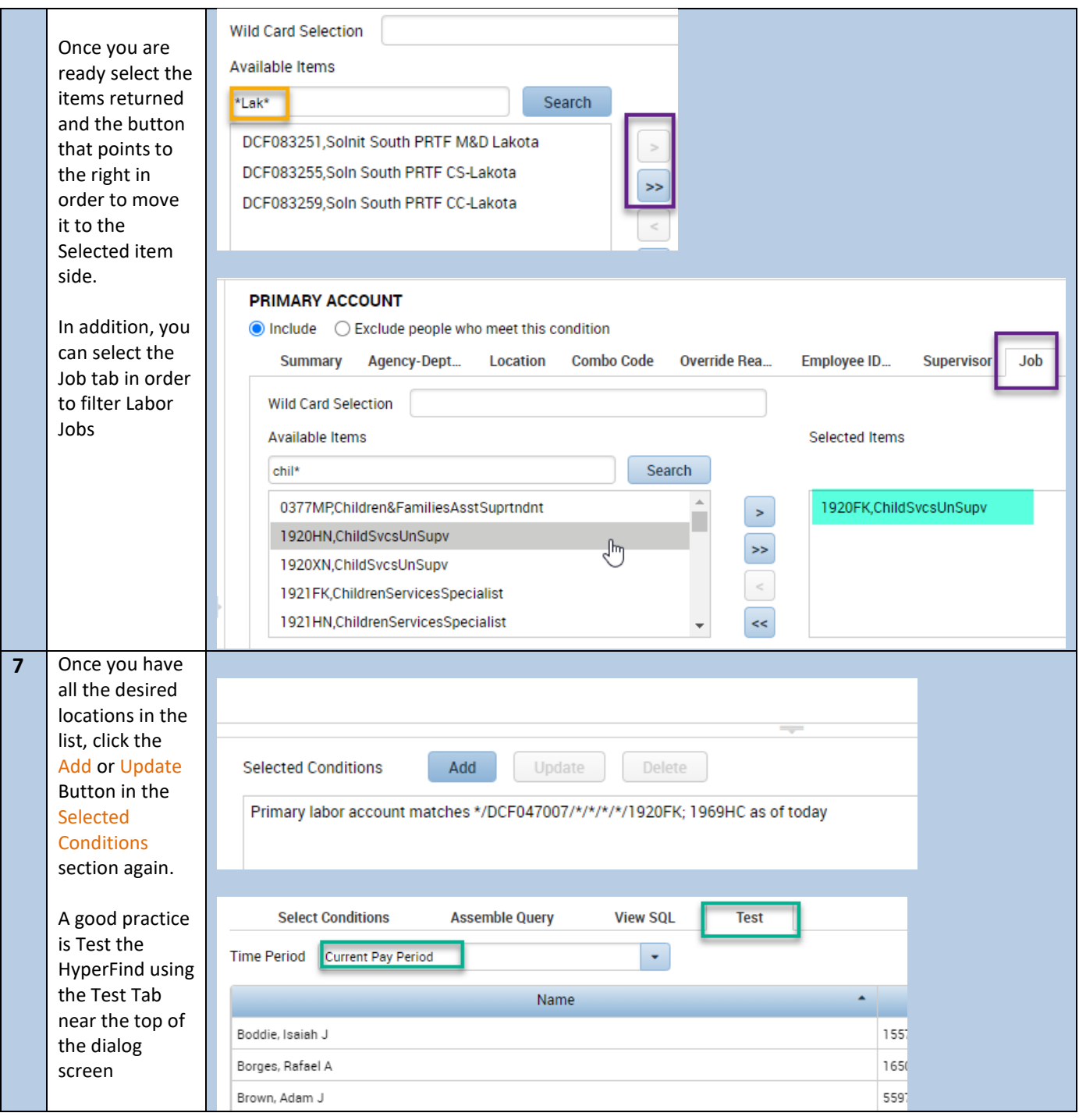

**Page 4**

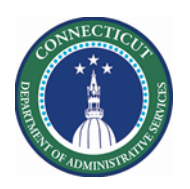

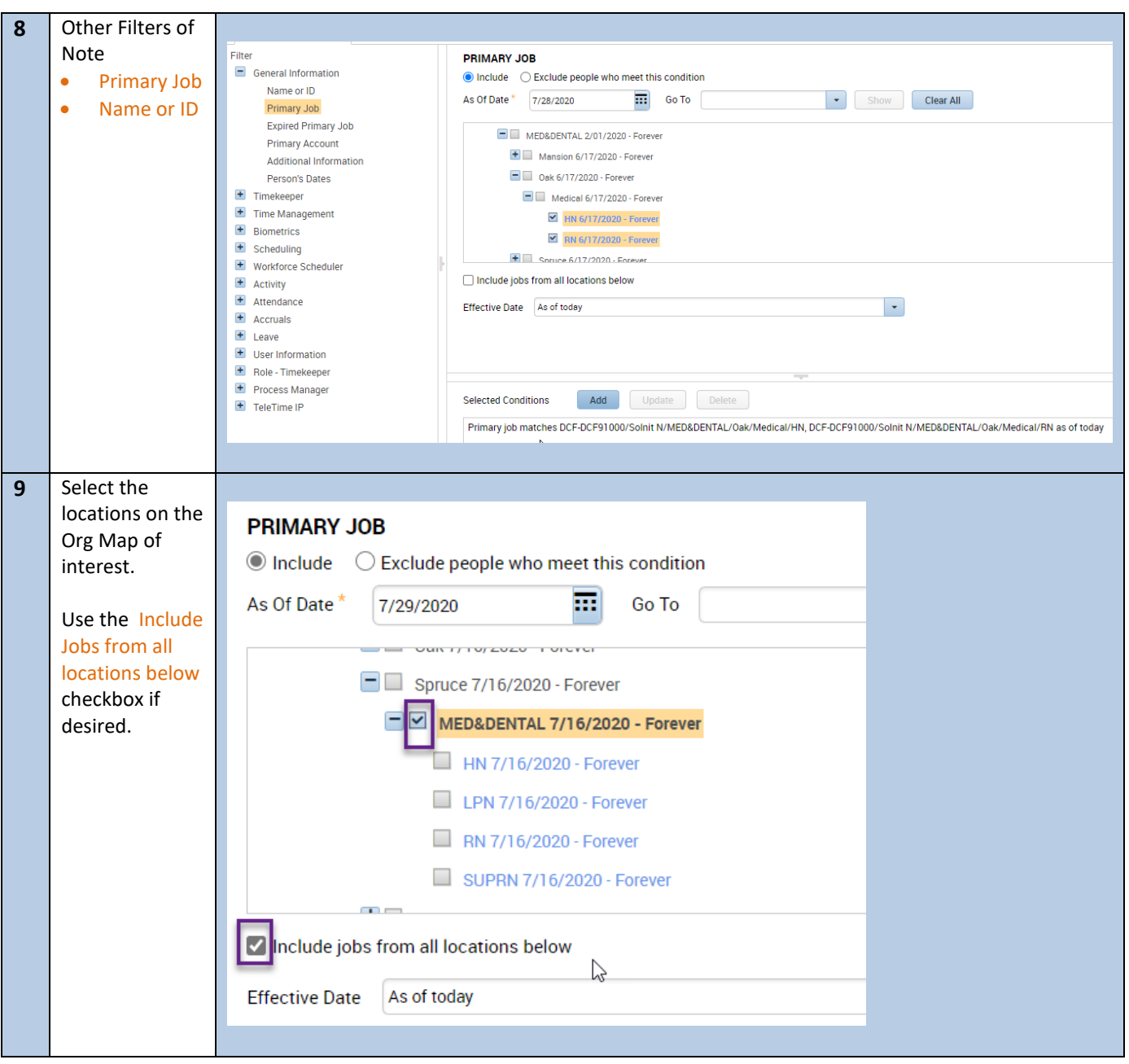

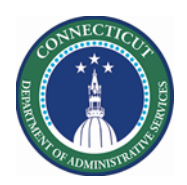

#### **Request Manager – Navigation**

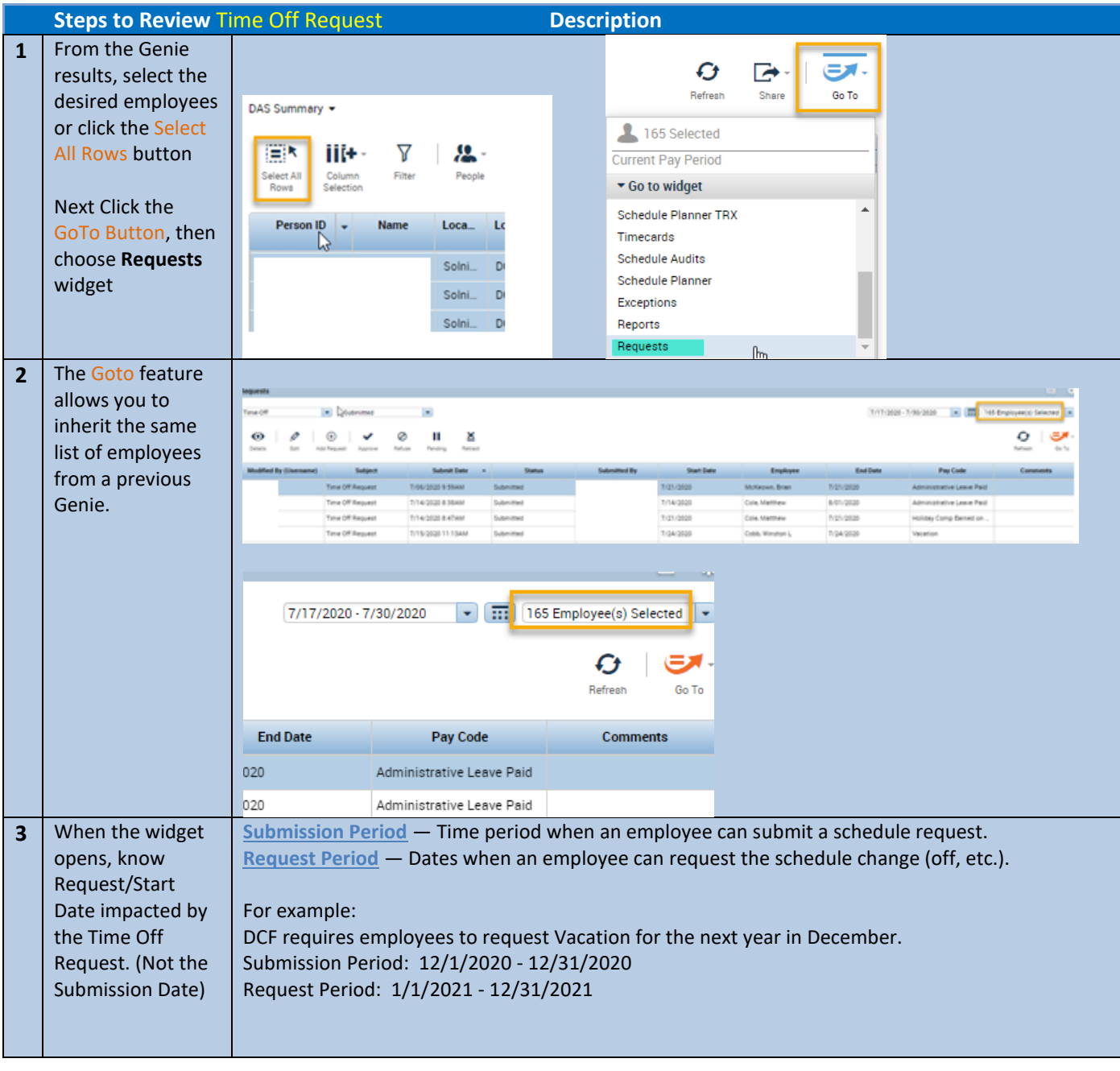

**Page 6**

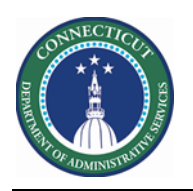

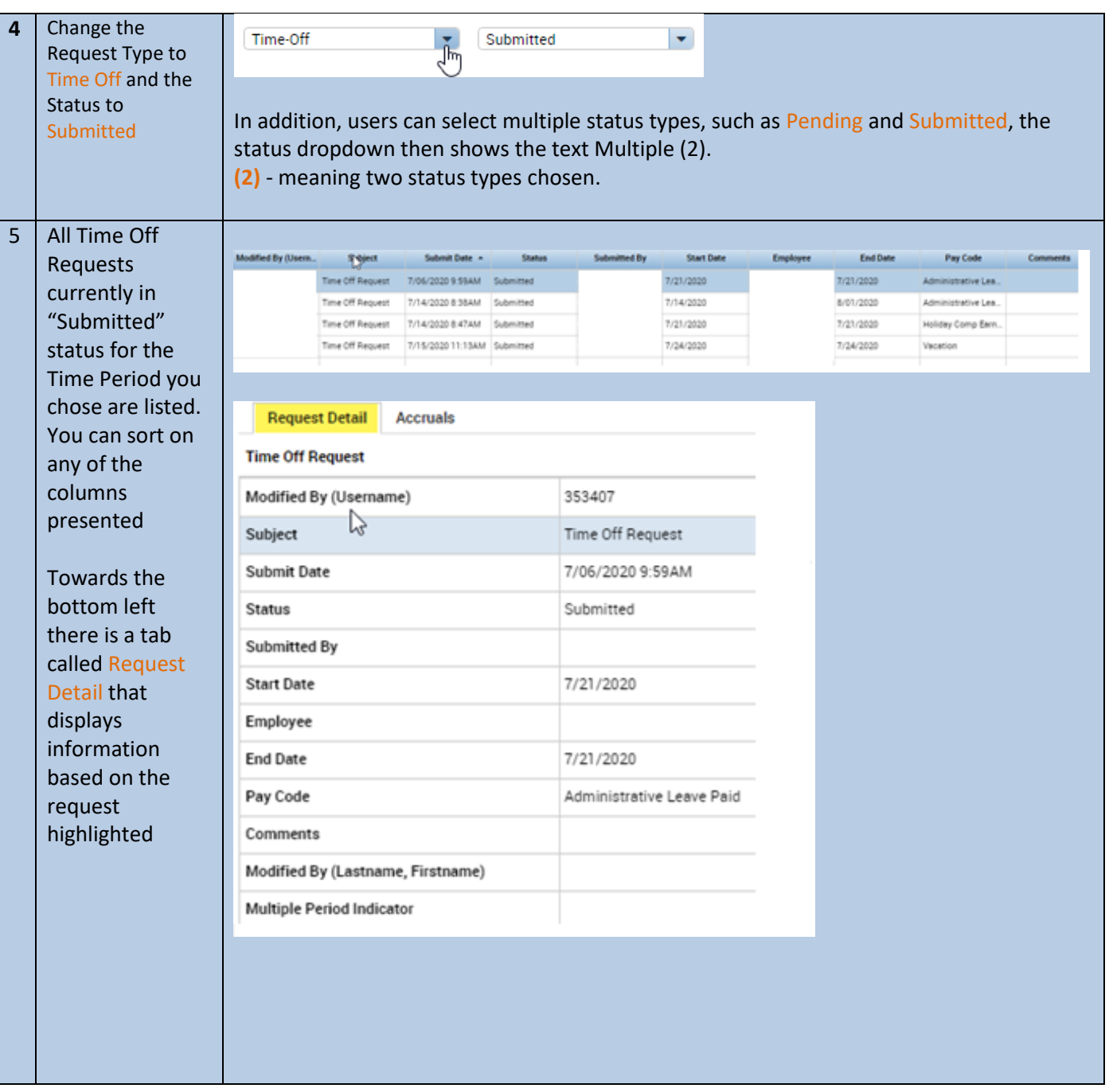

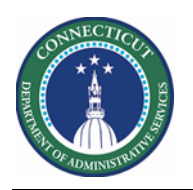

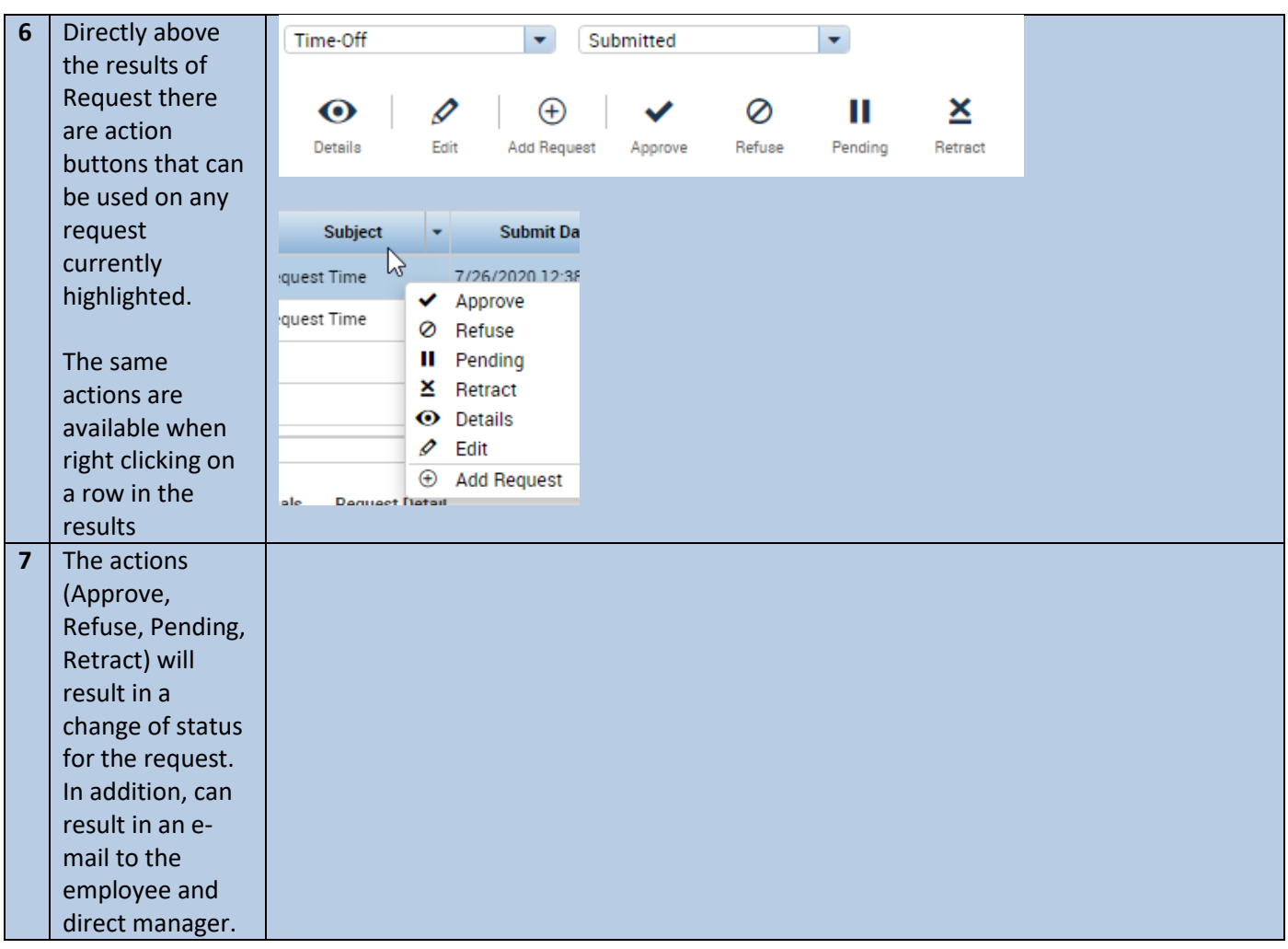